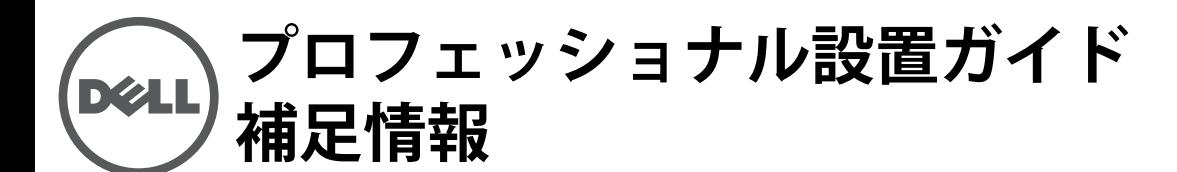

### この補足情報が適用される製品は[表](#page-0-0) 1 に記載されています。

## <span id="page-0-0"></span>**表 1** サポートされる製品

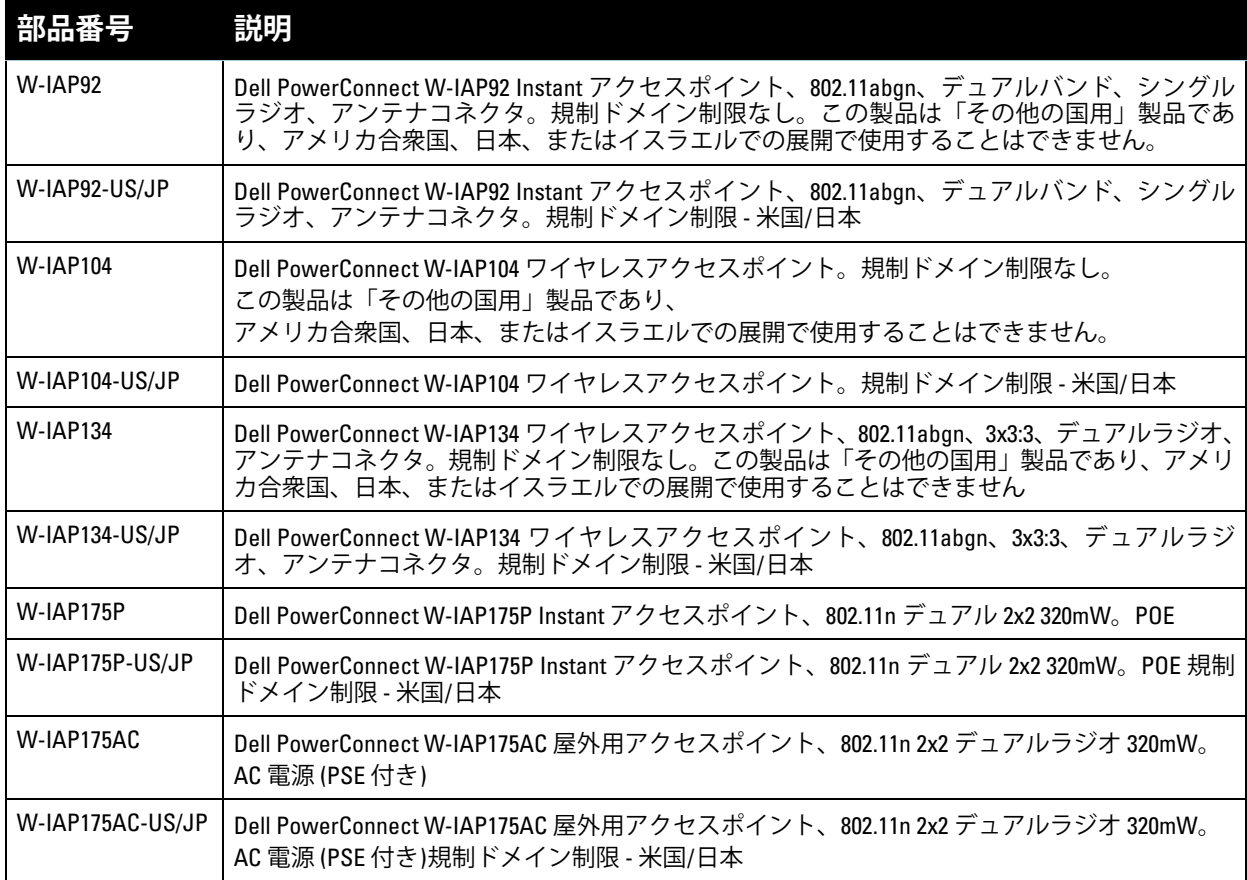

 $\triangle$ 

 $\mathscr U$ 

**注意:** 製品を設置して使用する前に本書をお読みください。

**メモ:** この製品に関連する最新情報と文書については、support.dell.com/manuals を参照してください。

このデバイスを設置および使用する際は、製造元の指示に厳密に従う必要があります。この製品は、プ レナム (空調処理) 空間での設置に適しています。製造元によって承認された電源アダプタのみを使用し てください。代替品については、供給元または販売元にお問い合わせください。

この製品を設置する際は、地域の規則および条例に従う必要があります。この製品に外付けアンテナを 取り付けて使用する場合は、アンテナに付属の設置マニュアルを参照してください。

デバイスに対して製品の製造元が承認しない変更または改変を行った場合、ユーザーは機器を使用する 権利を喪失し、製品の保証は無効になります。この製品にユーザーがサービス可能な部品はありませ ん。すべての修理およびサービスは認定サービスセンターが行う必要があります。

システムの EIRP (実効放射電力) が、展開する国の監督機関が指定する制限を超えないようにするため、 外付けアンテナを使用するすべての製品を専門業者が設置し、システムの送信出力を専門の設置者が調整 する必要があります。

システムの展開および初期設定の際、専門の設置者は、機器を設置する国の EIRP 許容制限を超えないよ うに確認する必要があります。そのため、専門の設置者は、Dell が承認または推奨するアンテナを使用 する必要があります。

専門の設置者は、次の手順でアンテナ利得をコントローラソフトウェアに入力する必要があります。

- 1. 「**Specify AP Settings**」ページで、「**Antenna**」タブに移動します。
- 2. 「**Antenna**」ドロップダウンボックスで「**External**」アンテナを選択します。
- 3. アンテナの「**Gain(a)**」の値を入力します。

デバイスとアンテナの間に追加する減衰の測定または計算が必要となる場合があります。

選択したアンテナ (アンテナ利得) およびフィーダー (同軸ケーブルの損失) に基づいて、RF 出力に関連 する EIRP 制限を計算するには、次の式を使用できます。

```
EIRP = Tx RF Power (dBm) +GA (dB) - FL (dB)
```
**表 2** 式の変数の定義

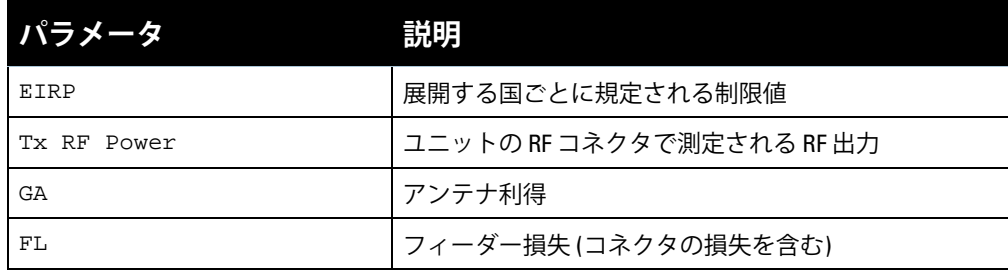

# **アンテナのタイプと最大アンテナ利得**

[表](#page-0-0) 3 には、表 1 に記載された製品に許容されるアンテナ利得の最大値を示しています。

<span id="page-1-0"></span>**表 3** アンテナのタイプと利得値

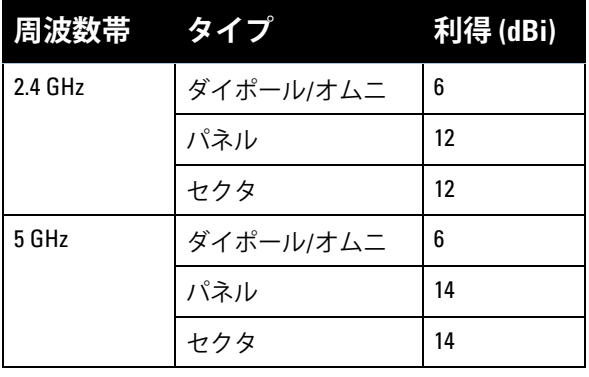

 $\mathscr{U}$ 

**メモ:** アンテナに関する上記の情報は、デバイスの初期リリース時に承認されたアンテナに関するものです。製造元 が承認または推奨するすべてのアンテナのリストについては、support.dell.com を参照してください。

#### **著作権情報**

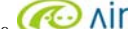

© 2012 Aruba Networks, Inc. スキングハリ VOV U、Aruba Networks®、Aruba Wireless Networks®、Aruba the Mobile<br>Edge Company の登録ロゴ、および Aruba Mobility Management System® は Aruba Networks の商標です。Dell™、 DELL™ のロゴ、および PowerConnect™ は Dell Inc. の商標です。

All rights reserved. 本書に記載された仕様は、予告なく変更されることがあります。

米国製。その他のすべての商標は、それぞれの所有者に帰属します。

#### **オープンソースコード**

一部の Aruba 製品には、GNU General Public License (GPL)、GNU Lesser General Public License (LGPL)、およびその 他のオープンソースライセンスの対象となるソフトウェアコードを含むサードパーティ製のオープンソースソフト ウェアコードが含まれています。使用されているオープンソースコードは、以下のサイトで参照できます。 http://www.arubanetworks.com/open\_source

#### **法的通知**

個人または企業による Aruba Networks, Inc. スイッチングプラットフォームおよびソフトウェアの使用により、その<br>他のベンダの VPN クライアントデバイスが排除された場合、その個人または企業はこの行為に対する責任を完全に<br>受諾したものとみなすべての法的行為から補償するものとします。

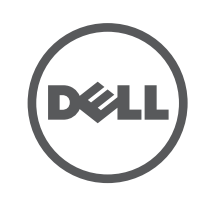